## 1 Die Parabelfläche

Wir wollen die Fläche im Parabelkessel (grünblau) der Parabel  $y = ax^2$  berechnen.

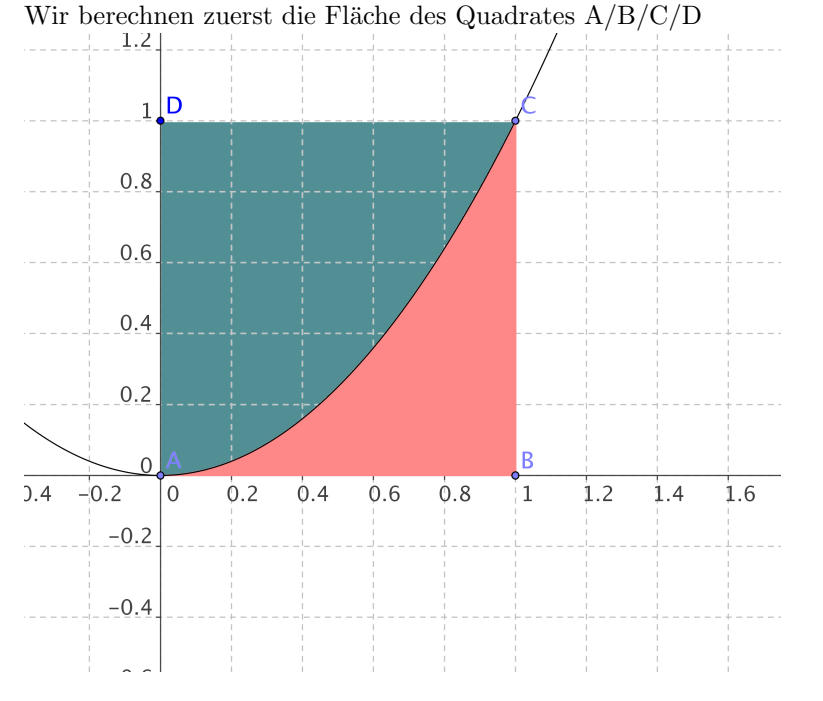

Fläche =  $AB \cdot CD = s * as^2$  denn  $AB = s$  und  $CD = y(s) = h = as^2$ 

Nun berechnen wir die Fläche unter der Kurve (rot).

$$
A = \int_{0}^{b} ax^{2} dx
$$

$$
= a \cdot \int_{0}^{b} x^{2} dx = a \cdot \left[\frac{x^{3}}{3}\right]_{0}^{b}
$$

$$
\Rightarrow A = \frac{a \cdot b^{3}}{3}
$$

Unser Auftag lautete jedoch die Fläche im Kessel zu berechnen: Also ziehen wir die Fläche unter der Kurve von derjenigen des Quadrates ab und erhalten:

$$
\Rightarrow A_k = a \cdot s^3 - \frac{as^3}{3} = \frac{2as^3}{3}
$$

wie bereits erwähnt ist aber  $as^2 = h$  also können wir schreiben:

$$
\Rightarrow A_k = \frac{2 \cdot h \cdot s}{3}
$$